# **Root DNSSEC HSM Destruction**

# Wednesday February 7, 2018

Root Zone KSK Operator Key Management Facility 1920 East Maple Avenue, El Segundo, CA 90245

This ceremony is executed under the DNSSEC Practice Statement for the Root Zone KSK Operator Version 4th Edition (2016-10-01)

### **Abbreviations**

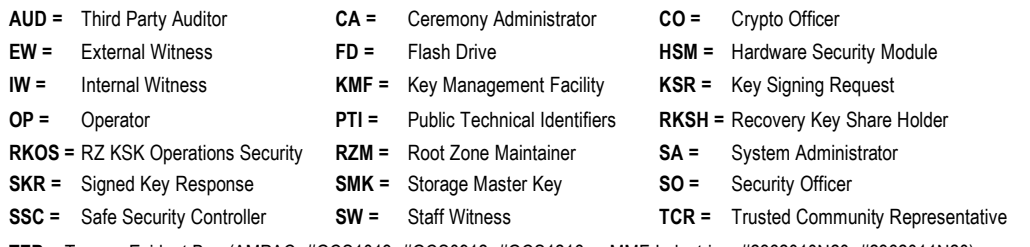

**TEB =** Tamper Evident Bag (AMPAC: #GCS1013, #GCS0912, #GCS1216 or MMF Industries: #2362010N20, #2362011N20)

### **Participants**

Key Ceremony roles are found on https://www.iana.org/help/key-ceremony-roles

**Instructions:** At the end of the ceremony, participants sign on IW1's copy. IW1 records the time of completion.

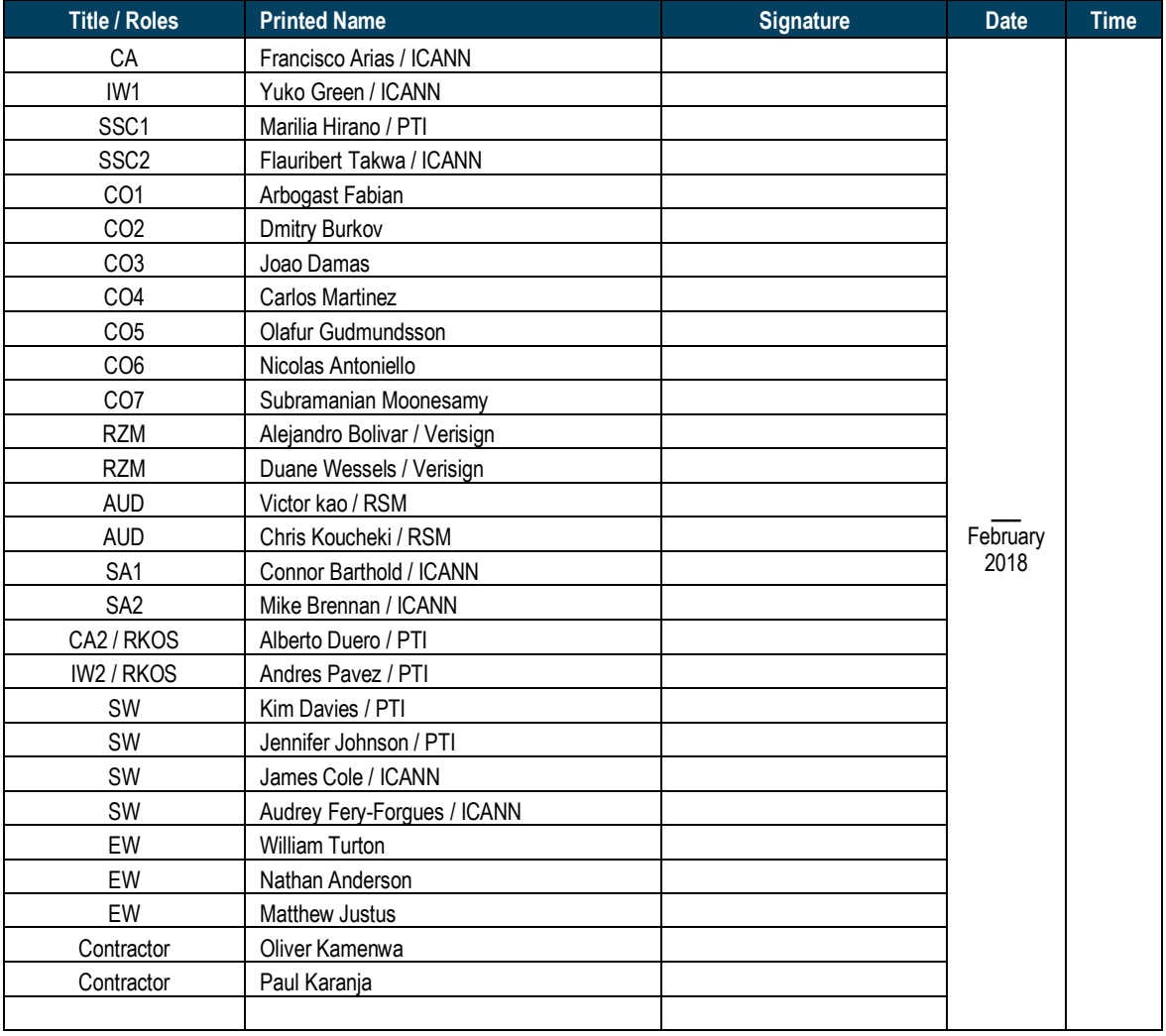

**Note: By signing this script, you are declaring that this document is a true and accurate record of the Root DNSSEC KSK ceremony to the best of your knowledge.**

Note: The CA leads the ceremony. Dual Occupancy is enforced. Only CAs, IWs, or SAs can enter and escort other participants to the Ceremony room. Only CA + IW can enter the safe room and escort other participants. CAs, IWs, or SAs may escort participants out of the ceremony room at the CA's discretion and only when an IW + CA or SA remain inside the ceremony. No one may leave the Ceremony room if the safe room is occupied. All participants are required to sign in and out of the ceremony room using the visitor log. The SA starts filming before the participants enter the ceremony room.

Some steps during the ceremony may require the participants to tell and/or confirm identifiers composed of numbers and letters. When spelling identifiers, the phonetic alphabet shown below must be used:

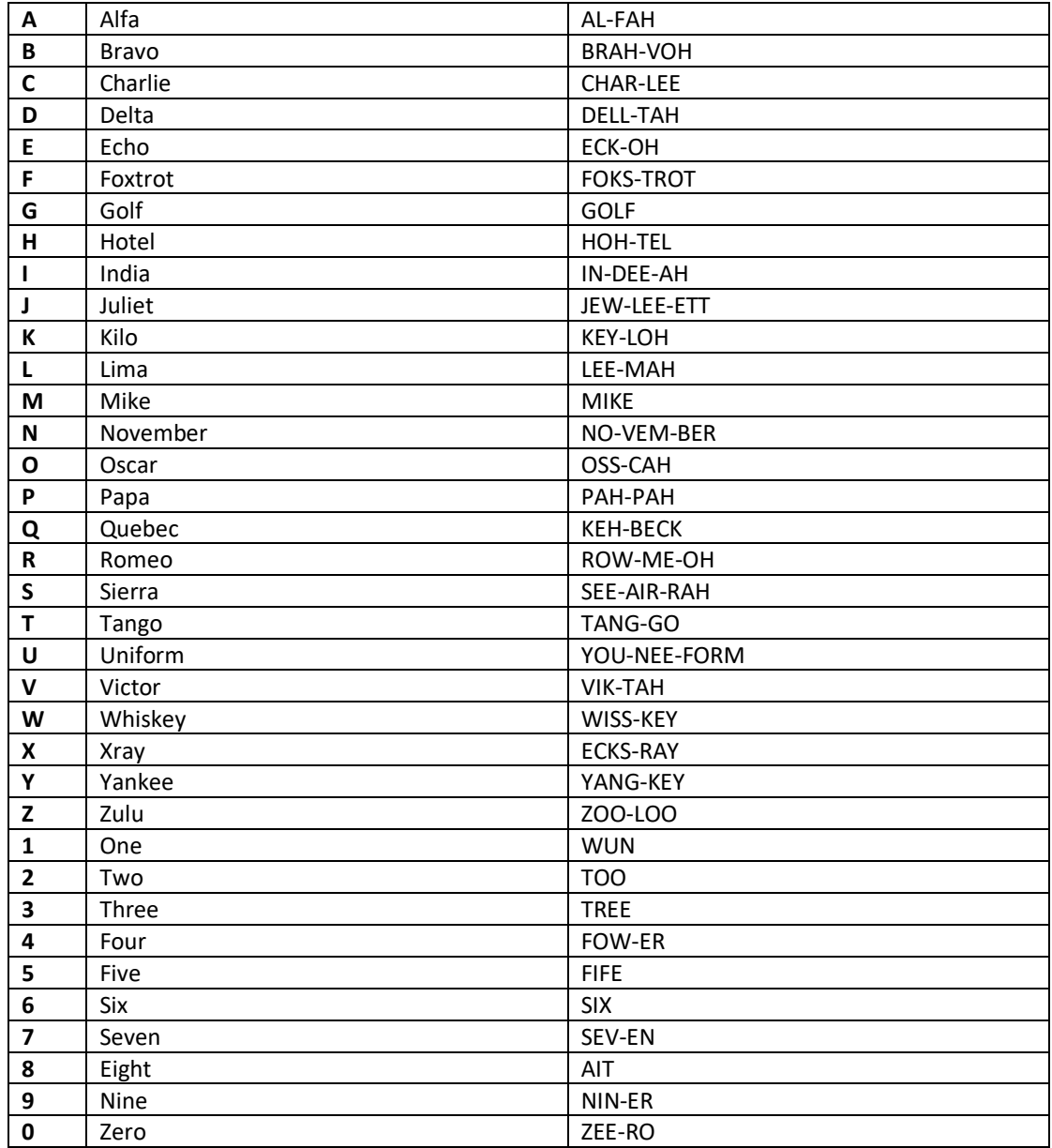

### **Act 1. Initiate the Administrative Ceremony**

#### **Sign into the Key Ceremony Room**

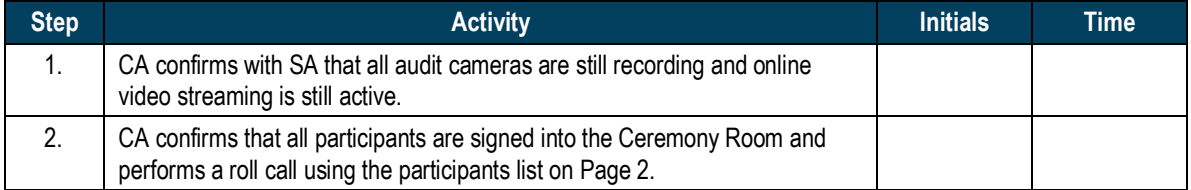

#### **Emergency Evacuation Procedures and Electronics Policy**

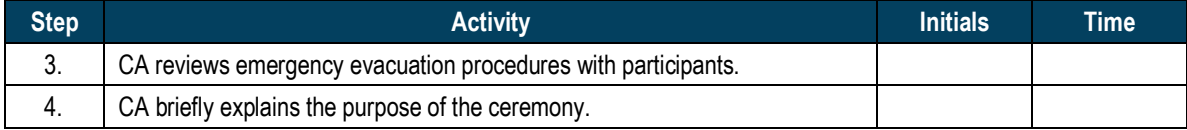

#### **Verify the Time and Date**

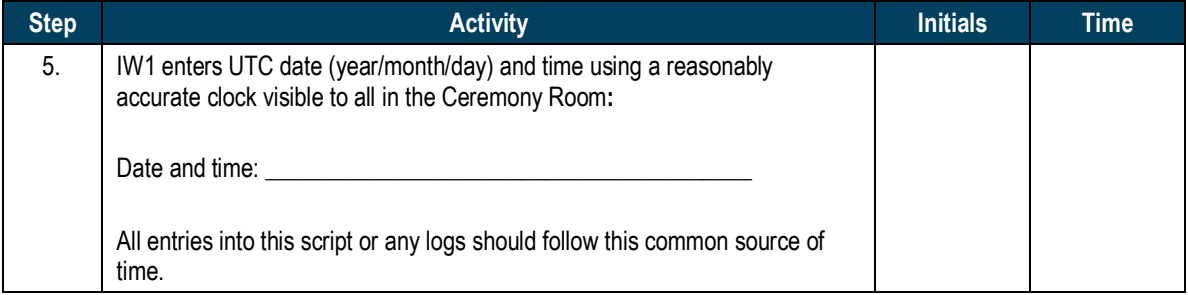

## **Act 2. Retrieve Zeroised HSMs**

#### **Open Equipment Safe #1**

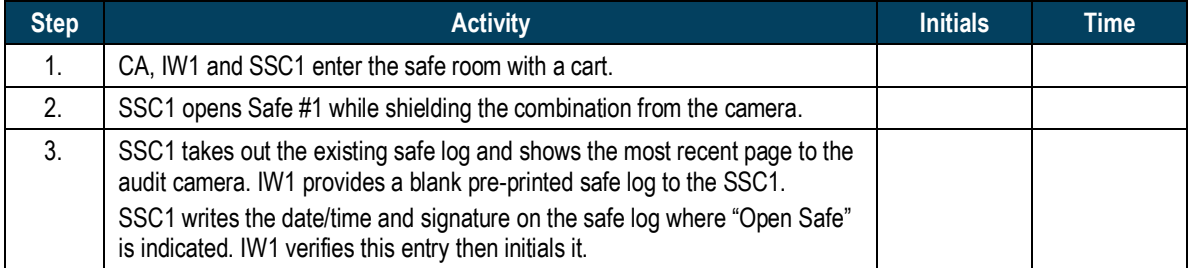

#### **Remove the HSMs from Safe #1**

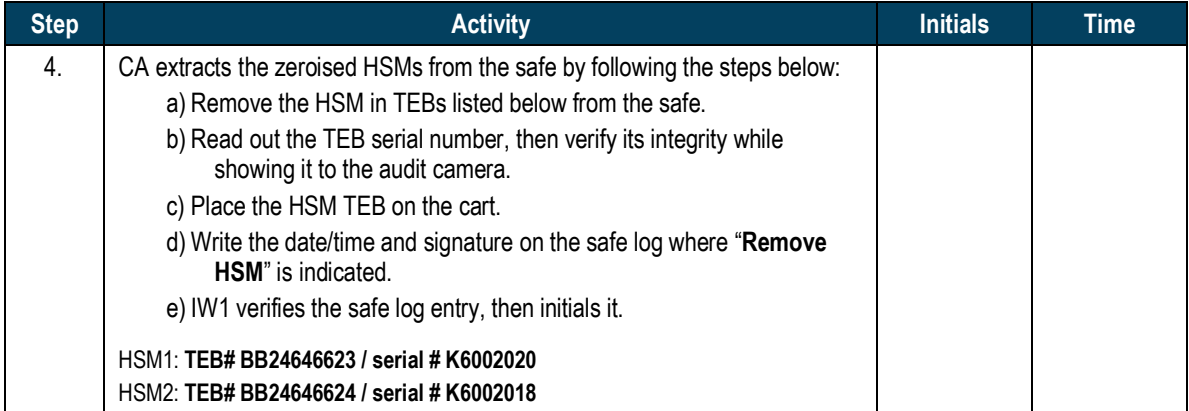

#### **Close the Equipment Safe #1**

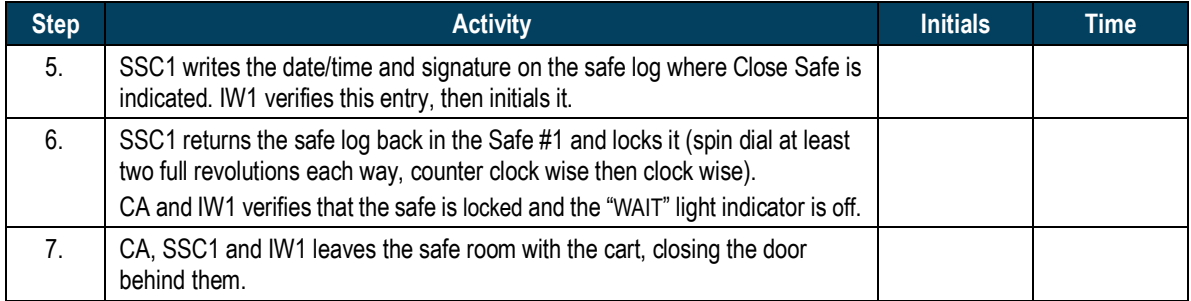

# **Act 3. Destroy the Zeroised HSMs**

#### **Prepare HSMs for Destruction**

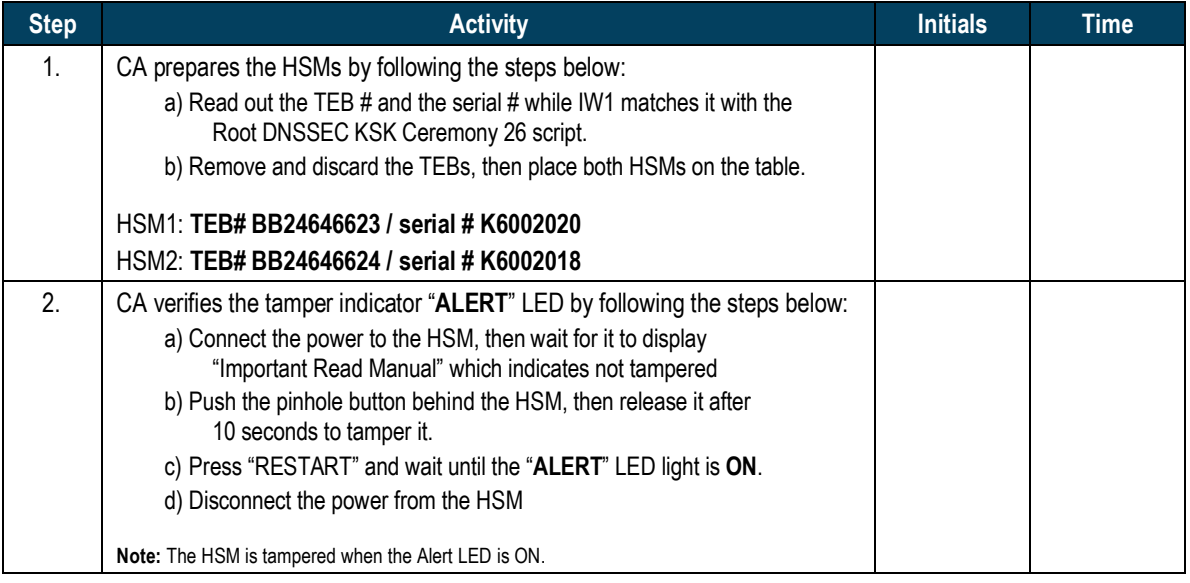

#### **Root DNSSEC HSM Destruction**

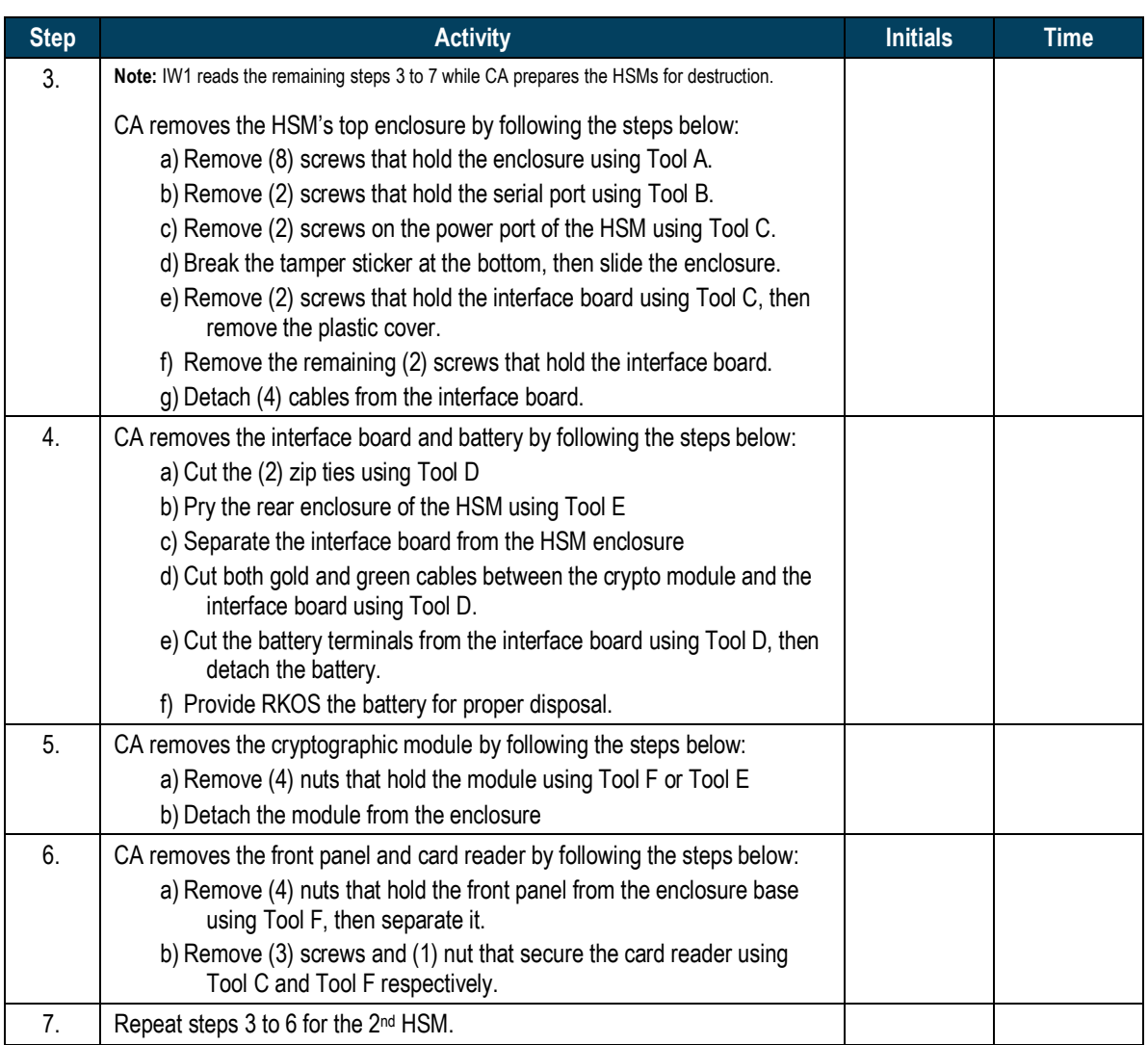

#### **Destroy HSMs**

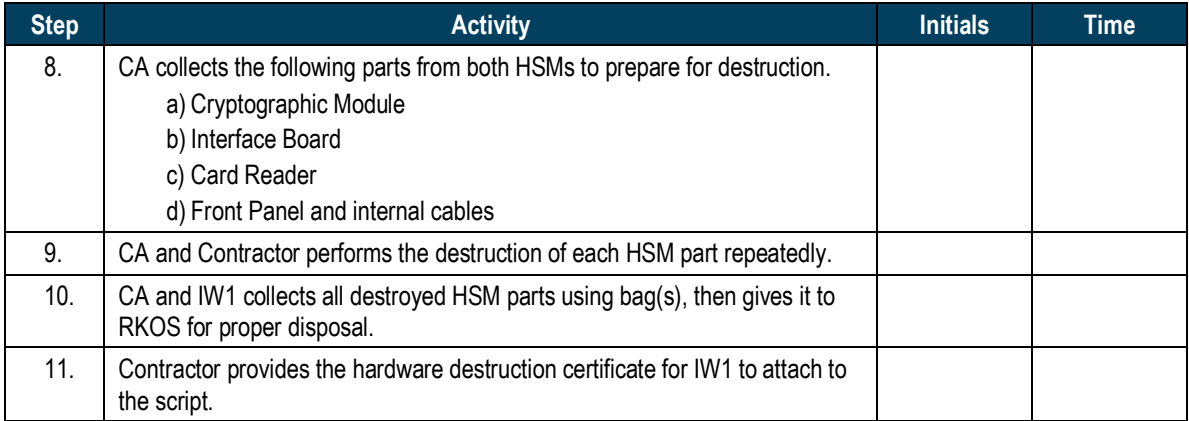

## **Act 4. Close the Ceremony**

#### **Participant Signing of IW1's Script**

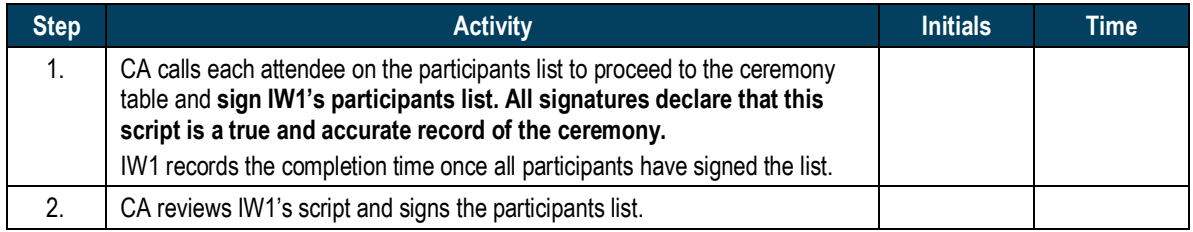

#### **Stop Online Streaming**

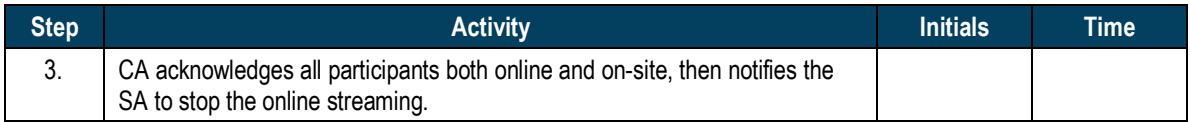

### **Post Ceremony Information**

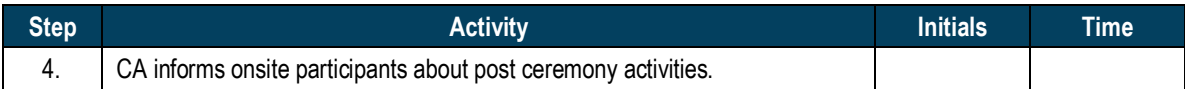

#### **Sign Out of Ceremony Room and Stop Video Recording**

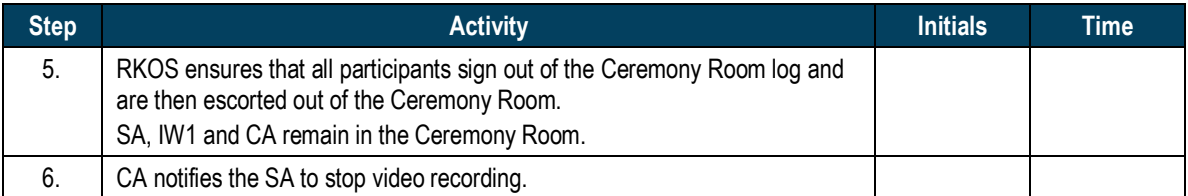